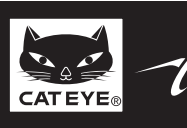

## **CATEYE STRADA CADENCE**  $\mathsf{CYCLOCOMPUTER\_CC-RD200}\ \textcolor{red}{\bullet} \ \textcolor{red}{\bullet} \ \text$

D 2007 CATEYE Co., Ltd. CCRD20-070727 066600520 **4**

**ENG**

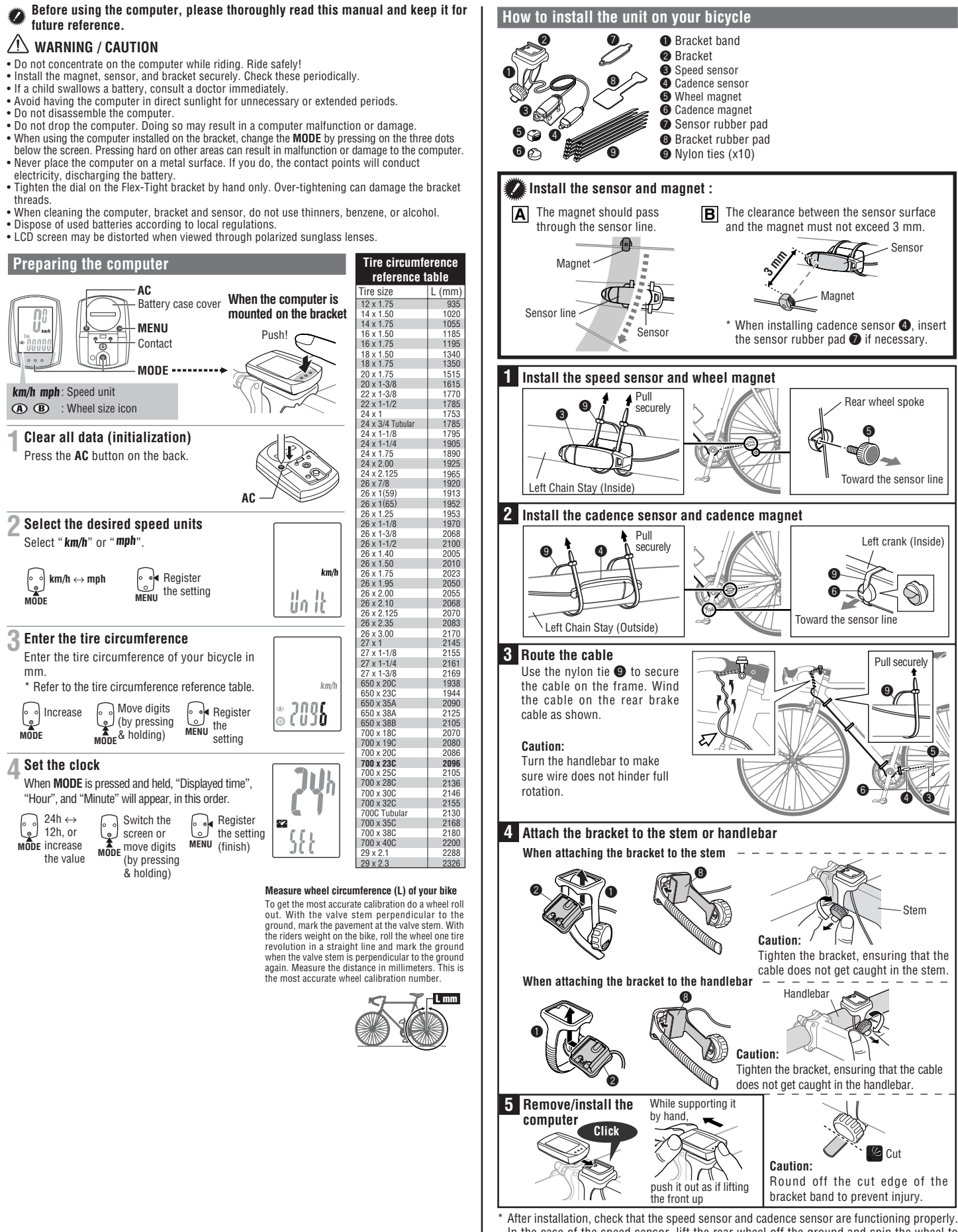

In the case of the speed sensor, lift the rear wheel off the ground and spin the wheel to check the speed is displayed. In the case of the cadence sensor, press **MODE** to display **C** (cadence) on the mode screen.

Rotate the crank in the non driving direction and check cadence is displayed. If the speed is not displayed, check that conditions **A** and **B** are satisfied.

## **CC-RD200**

## **Operating the computer [Measuring screen]**

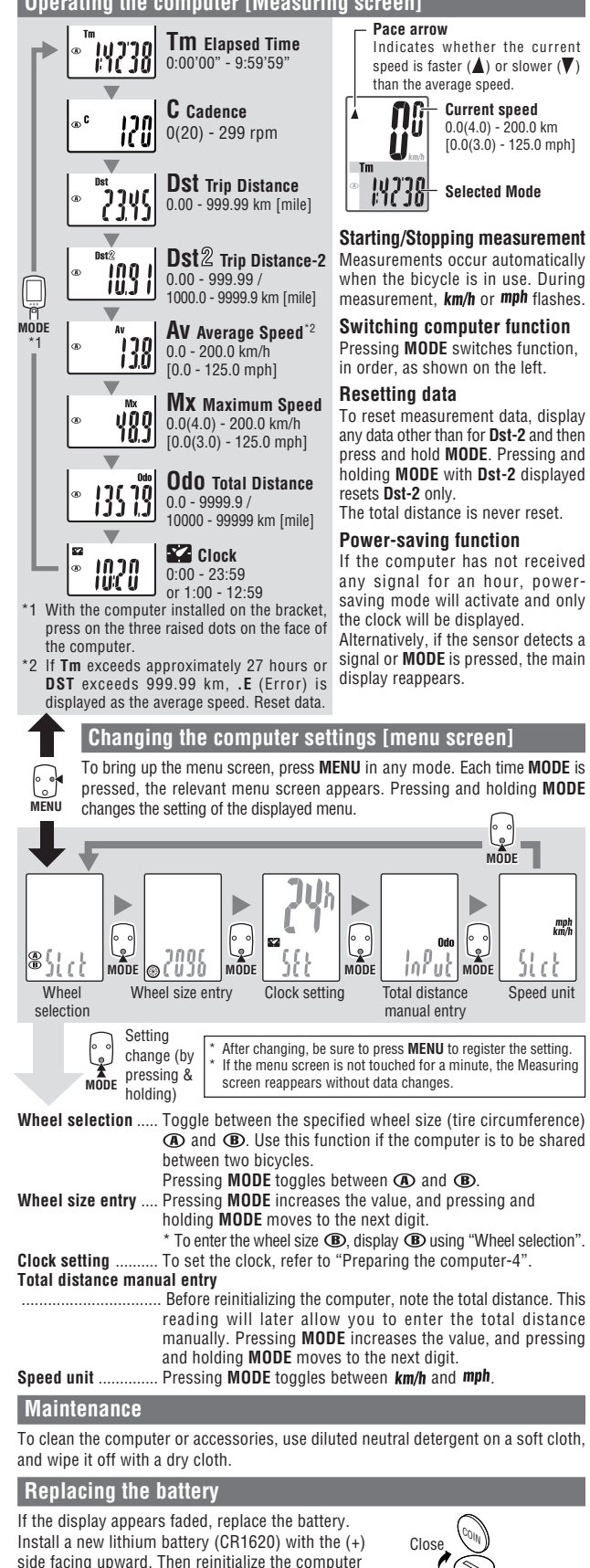

referring to "Preparing the computer".

# CR1620 Open

### **Troubleshooting**

**MODE does not work when the computer is mounted on its bracket.** Check that there is no dirt between the bracket and the computer.

## Wash off the bracket with water to get rid of any dirt, and to ensure that the computer slides in and out smoothly. **Speed (Cadence) are not displayed. (Touch a metal item against two contact points of the computer several times to create a short circuit while observing the display. If a numeric value appears, this signifies that the computer is functioning normally.)**

Is the clearance between the sensor and magnet too great? (must be  $\leq 3$  mm) Does the magnet pass through the sensor line? Adjust the positions of the magnet and sensor.

located on the back.  $\Join$ Speed Cadence

The contacts to be shortcircuited intermittently are

Is there any foreign matter (which would prevent a clean contact) on the contact points of the computer and/or bracket?

Clean the contact points.

Check that no wire cable is worn or broken. Even with a normal appearance, it may be that a wire cable could be broken internally. Replace the bracket sensor set.

**No display.** Is battery in the computer run down?

Replace it. Then reinitialize the computer referring to "Preparing the computer".

**Incorrect data appear.** Reinitialize the computer referring to "Preparing the computer".

## **Specification** Battery ...................................... Lithium battery (CR1620) x 1 Battery life ................................ Approx. 2 years (Using the battery one hour a day; the battery life will vary with the conditions of use.) Controller .................................. 4-bite, 1-chip microcomputer (Crystal controlled oscillator) Display ...................................... Liquid crystal display Sensor ...................................... No contact magnetic sensor Wheel circumference range ..... 0100 mm - 3999 mm (Default figure A: 2096 mm, B: 2096 mm) Working temperature …………… 32 °F - 104 °F (0 °C - 40 °C) (This product will not function appropriately when exceeding the<br>Working Temperature range. Slow response or black LCD at lower or higher temperature<br>may happen respe

Dimensions/weight ................... 1-53/64" x 1-7/32" x 19/32" (46.5 x 31 x 15 mm) / 0.63 oz (18 g) \* The factory-loaded battery life might be shorter than the above-mentioned specification. \* The specifications and design are subject to change without notice.

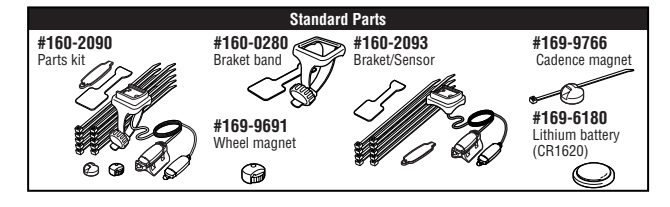

## **LIMITED WARRANTY**

## **2-Year Computer only**

mph<br>km/t

 **(Accessories/Bracket sensor and Battery Consumption excluded)** CatEye cycle computers are warranted to be free of defects from materials and workmanship for a period of two years

from original purchase. If the product fails to work due to normal use. CatEye will repair or replace the defect at no charge. Service must be performed by CatEye or an authorized retailer. To return the product, pack it carefully and enclose the warranty certificate (proof or purchase) with instruction for

repair. Please write or type your name and address clearly on the warranty certificate.

Insurance, handling and transportation charges to CatEye shall be borne by person desiring service. For UK and REPUBLIC OF IRELAND consumers, please return to the place of purchase. This does not affect your statutory righte

#### **CATEYE** CO., LTD.

2-8-25, Kuwazu, Higashi Sumiyoshi-ku, Osaka 546-0041 Japan Attn: CATEYE Customer Service Section

#### **Service & Research Address for USA**

CATEYE Service and Research Center 1705 14th St. 115 Boulder, CO 80302 Phone: 303.443.4595 Toll Free: 800.5CATEYE Fax: 303.473.0006<br>E-mail: service@catev E-mail: service@cateye.com<br>URL: http://www.cateve.com http://www.cateye.com